# **Rich Component Generation for Web Applications Using Custom Tags**

Takao Shimomura University of Tokushima Dept. of Info Sci. & Intel. Syst. Tokushima JAPAN

Kenji Ikeda University of Tokushima Dept. of Info Sci. & Intel. Syst. Tokushima JAPAN

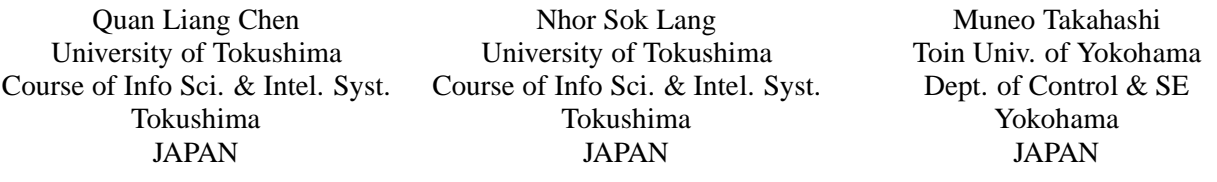

*Abstract:* A variety of rich client technologies such as Flash, Flex, OpenLaszlo, JavaScript, AJAX, and Applet have been employed to develop Web applications. They can display flexible and powerful graphical user interface in Web pages and excel the original functions of Web browsers that display HTML documents. This paper presents a rich-component definition method that enables programmers to easily write Web pages that contain rich components, regardless of the types of rich clients. This separates Web programming from Web page design, and we can share Web application development with other developers.

*Key–Words:* Code generation, Custom tags, Rich clients, Web applications

## **1 Introduction**

A variety of rich client technologies such as Flash[1], Flex[2], OpenLaszlo[3], JavaScript[4], AJAX[5], and Applet [6] have been employed to develop Web applications. They can display flexible and powerful graphical user interface in Web pages and excel the original functions of Web browsers that display HTML documents. Some of these rich clients need to incorporate their plug-in software into Web browsers. Using the plug-in software, they display particular files of their own formats, or execute particular programs. To develop Web applications using these rich clients, we need to define rich components displayed in Web pages using not HTML but some other languages, such as XML-based code of their particular formats. Therefore, the developers of Web applications have to be accustomed with each of these XMLbased languages.

Component-based development makes it much more efficient to develop Web applications [7]. If we employ useful components, we can develop Web applications of higher quality, more easily and more efficiently [8], [9]. Packaging techniques that provide easy interface to use components are also important [10].

This paper presents a rich-component definition method that enables programmers to easily write Web pages that contain rich components, regardless of the types of rich clients. This separates Web programming from Web page design, and we can share Web application development with other developers [11]. The paper first proposes rich component tags that can be written in the same way and that generate various kinds of rich components. It then describes the method that implements these rich component tags. To make it possible to write tag handlers [12] that process rich component tags as little code as possible for each rich client, it applies the template method [13] to constructing these tag handlers.

## **2 Requirements for Defining Rich Components**

## **2.1 Example of rich component definition**

As an example of rich clients, Fig. 1 shows a Web page that is displayed using Flex. The upper row in the Web page shows a list of cake, and the lower row

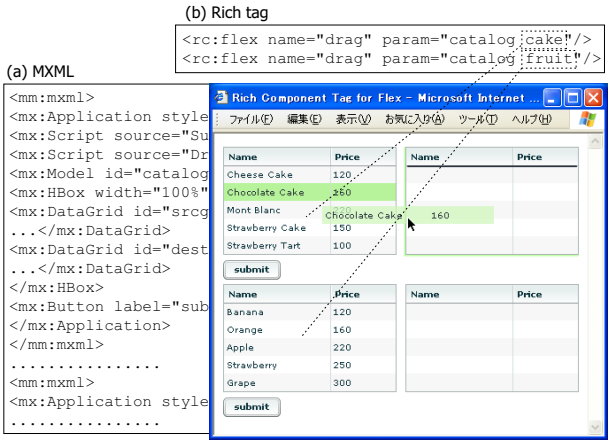

Figure 1: Example of drag-and-drop GUI with Flex

shows a list of fruit. In both lists, we can select and drag an item displayed in the left column and drop it in the right column. By drag-and-drop operations, we can change the order of items, return items from right to left, and select multiple items at a time and move them. In ordinary HTML functions, it is difficult to use such flexible and powerful graphical user interface on Web pages.

In Flex, we write such a Web page using a MXML language. As shown in Fig. 1(a), we need to write a lot of code. The method this paper proposes enables programmers to easily write rich components using a  $<$ rc:flex  $>$  tag (See Fig. 1(b)).

#### **2.2 Requirements**

To make it possible to define rich components, regardless of the types of rich clients, we take into account the following requirements:

- 1. We identify rich clients with their rich component's tag name, and for any type of rich client, we can specify the attribute values of the rich component tag in the same way.
- 2. We do not need to write a tag handler that generates a rich component from scratch. For any type of rich component, we can write its tag handler in the same interface.
- 3. If a new rich client becomes available, we can easily add a tag that defines its rich components.

## **3 Rich Component Generation**

#### **3.1 Custom tag handlers**

We here simply explain custom tags and how their tag handlers work. As shown in Fig. 2, when a Web

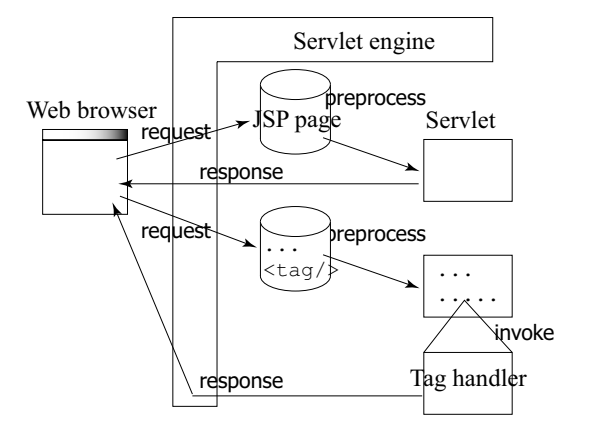

Figure 2: Invocation of tag handlers

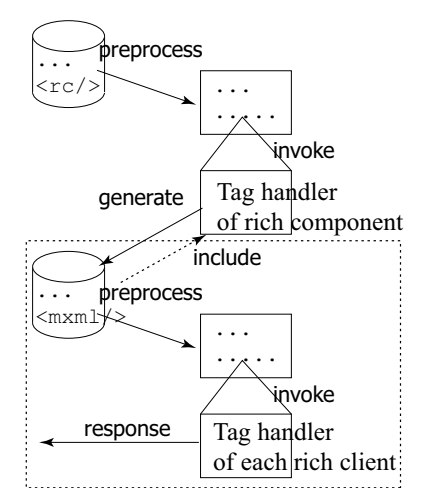

Figure 3: Generation and inclusion of JSP pages

browser sends a request to a JSP page on the Web server, the Servlet engine on the server preprocesses the JSP page, generates a Servlet program from it, and invokes the Servlet program. The Servlet receives the request, processes it, and then returns the response to the Web browser.

In this JSP page, we can write any tag programmers provide in addition to standard HTML tags such as  $\langle$  form $\rangle$ ,  $\langle$  img $\rangle$ , and  $\langle$ a $\rangle$ . For example, when a Web browser sends a request to a JSP page in which  $\langle \text{tag}\rangle$  is written, the Servlet engine preprocesses the JSP page, generates a Servlet, and then invokes the Servlet. This Servlet invokes a tag handler that processes this  $\langle tag \rangle$ . The tag handler analyzes the values of attributes of  $\langle tag \rangle$ , and then returns an appropriate response to the Web browser.

This paper proposes the tags that define rich components, and explains how to implement tag handlers that process these rich component tags. Figure 3 shows the outline of this process. Let's consider a case

Proceedings of the 2007 WSEAS International Conference on Computer Engineering and Applications, Gold Coast, Australia, January 17-19, 2007 392

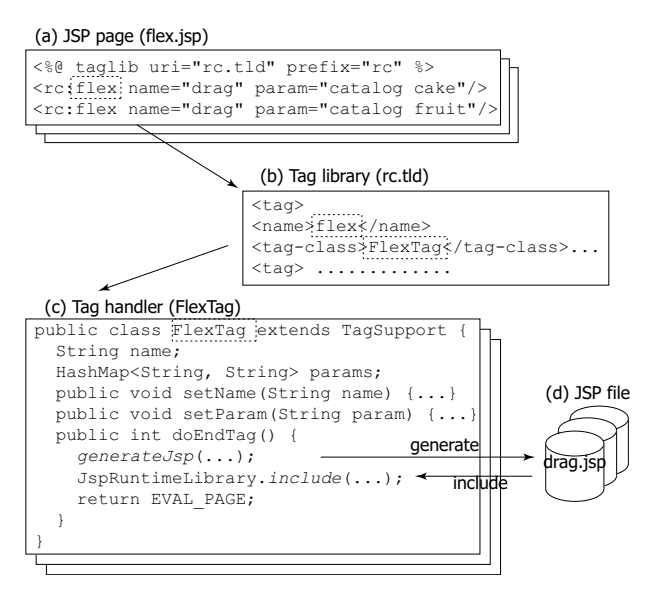

Figure 4: Generation of rich components using tags

in which a rich component tag  $\langle \text{rc} \rangle$  is written in a JSP page. When this JSP page receives a request, the tag handler that corresponds to the rich component is invoked. This tag hander generates a JSP file in which some tags for the corresponding rich client are written. The tag hander then transfers the request to this dynamically generated JSP file, and includes the response the JSP file returns.

When the dynamically generated JSP file is included, this JSP file is preprocessed by the Servlet engine, and the tags in this JSP file the rich client provides are processed by the tag handlers of the rich client.

#### **3.2 Rich Component Generation Processes**

There are some rich clients in which, to define their rich components, we have only to write a combination of HTML and JavaScript code, and others in which, we need to write XML-based code of their particular formats such as MXML [2], Code generation tags [14], and LZX [3].

If we need to write only HTML code to define rich components to be displayed in a Web page, the tag handler that processes the rich component tag has only to transform the tag into HTML code as in Page-Gen [15]. However, in the case of JSP pages in which particular XML-based code is written as in Flex, this simple method does not work because the JSP page must be preprocessed by the tag handler the corresponding rich client provides.

In the method this paper proposes, programmers specify the type of a rich client using the tag name of a  $\langle$ rc:richComponent $\rangle$  tag, and all types

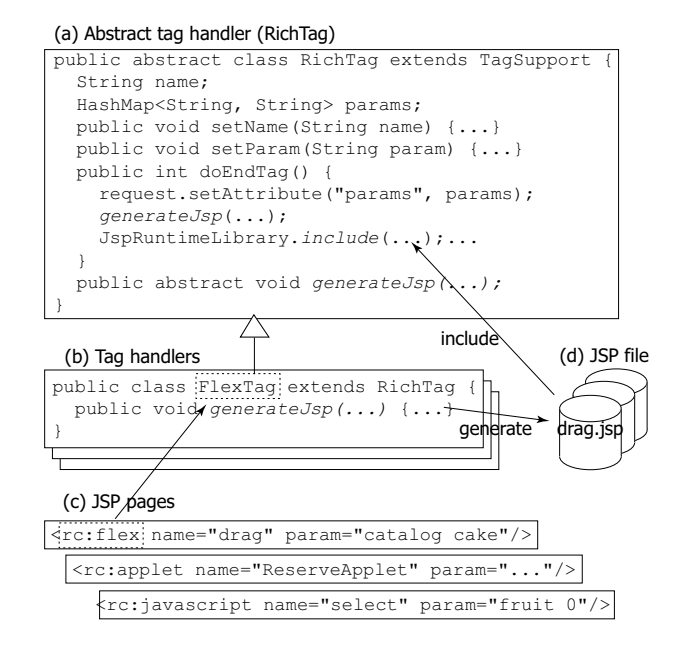

Figure 5: Implementation of tag handlers for rich components

of rich clients can commonly use the values of tag attributes (Requirement 1). The tag handler of the  $<$ rc:richComponent $>$  tag generates a JSP file that is written in a particular XML-based language of the corresponding rich client. The tag handler then includes this generated JSP file to let the rich client's tag handler preprocess it. In the case of generating a combination of HTML and JavaScript code, the tag handler skips the processes of generating and including a JSP file. If the JSP file written in a particular XML-based language is already prepared, the tag handler skips the process of generating a JSP file and only performs the process of including a JSP file.

As shown in Fig. 4, the name of the tag handler of  $a \langle rc:flex \rangle$  tag is specified in a tag library descriptor file. To process the  $\langle$ rc:flex $\rangle$  tag, FlexTag tag handler is invoked. Tag handler FlexTag first reads the values of attributes name and param, and then generates a JSP file, and includes the JSP file (discussed in Section 4.1 in detail).

#### **3.3 Introduction of abstract tag handler**

The tag handlers that generate rich components need to perform a series of processes such as reading the values of attributes name and param, generating a JSP file, and including the generated JSP file. The process of generating a JSP file is dependent on the type of rich component. On the other hand, the other processes are common among all tag handlers of rich components. Therefore, instead of writing a tag han-

 $<$ rc:

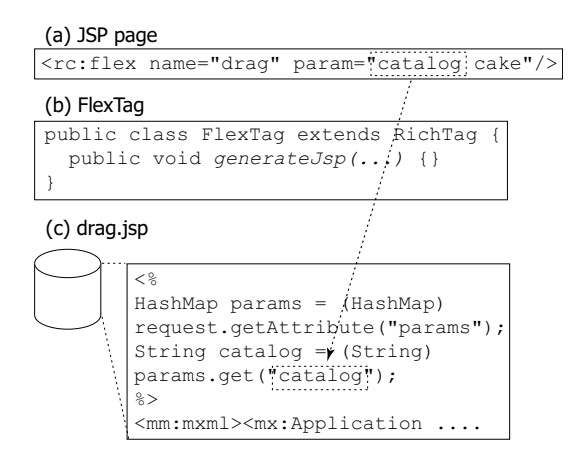

Figure 6: Generation of rich components for Flex

dler for each type of rich client separately, we introduce an abstract tag handler so that we can write tag handlers in the same interface (Requirement 2).

As shown in Fig. 5, the abstract RichTag class reads the values of attributes name and param. The value of attribute param consists of a sequence of a pair of name and value. Class RichTag stores those values in variable params of type HashMap with name as a key. The doEndTag() method invokes an abstract method generateJsp() to let the tag handler of each rich component generate its own JSP file. In addition, it stores the value of variable params in the request object so that the generated JSP file can also refer to the values of attribute param when it is included.

The tag handler of each rich component has only to implement generateJsp() method because it inherits the abstract RichTag class. This makes it easy to add a rich component for a new rich client when it becomes available (Requirement 3).

## **4 Rich Component Tag Handlers**

#### **4.1 Generation of rich components for Flex**

We can generate the Flex rich component shown in Fig. 1 by writing FlexTag class that inherits abstract RichTag class. Using generateJsp() method, we may dynamically generate JSP page drag.jsp written in MXML. However, to make it easier to maintain drag.jsp, it is better to prepare this JSP page separately as a file.

Abstract class RichTag stores the value of attribute param of the  $\langle$ rc:flex $\rangle$  tag in the request object in advance. Therefore, as shown in Fig. 6(c), JSP page drag.jsp can receive this value as a HashMap object. This makes it possible for multiple  $\langle$ rc:flex name="drag"  $>$  tags to use the same JSP page drag.jsp to include.

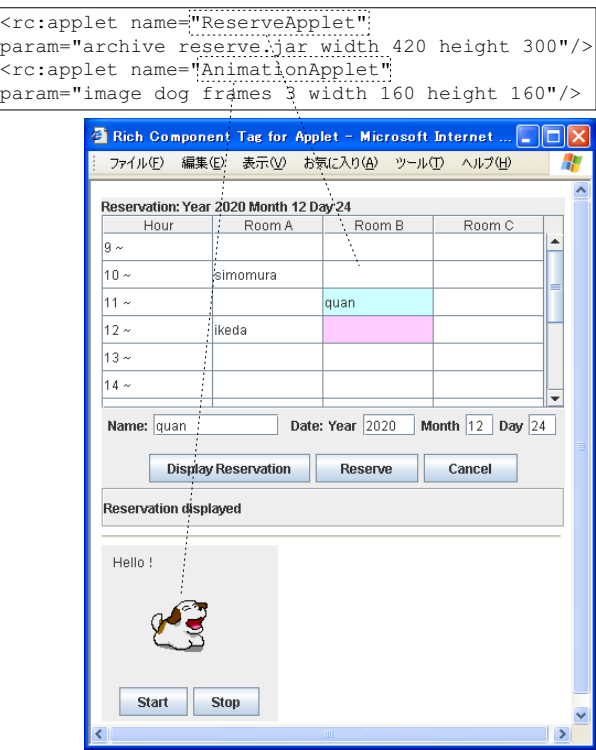

Figure 7: Example of meeting-room reservation and animation with JApplet

## **4.2 Generation of rich components for Applet**

Figure 7 shows an example of definition of Applet rich components. The upper row of the Web page shows a Web-based reservation system for meeting rooms, and the lower row shows the animation of a dog.

Although we can easily define applets using  $\langle$ applet $\rangle$  tags, we can also define them using  $<$ rc:applet  $>$  tags in the same way as we define other types of rich components. We can specify various kinds of values in an  $\langle$ applet $\rangle$  tag all together using attribute param of the  $\langle$ rc:applet $\rangle$  tag.

As shown in Fig. 8, the  $\langle$ rc:applet $\rangle$  tag dynamically generates a JSP file (ReserveApplet.jsp) whose name is the same as the applet, and then includes this JSP file.

## **4.3 Generation of rich components for JavaScript**

Figure 9 shows an example of definition of JavaScript rich components that display hierarchical pull-down menus. The upper row shows three hierarchical pulldown menus for employees, and the lower row shows four hierarchical pull-down menus for fruit.

In the hierarchical pull-down menus for fruit, for

Proceedings of the 2007 WSEAS International Conference on Computer Engineering and Applications, Gold Coast, Australia, January 17-19, 2007 394

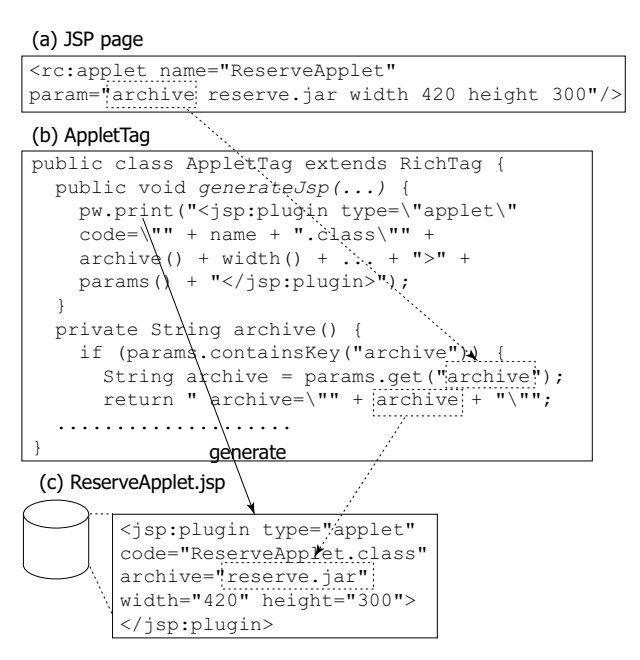

Figure 8: Generation of rich components for JApplet

example, four menus are displayed in a line, and they specify the order in which fruits are arranged in the table below. The menu consists of six menu items such as "Fruit", "Price:asc", "Price:desc", "Source", "Arrival:asc", and "Arrival:desc". In the first pulldown menu, if we choose "Price:desc" that arranges the fruits in descending order of price, the second pulldown menu will show only four menu items such as "Fruit", "Source", "Arrival:asc", and "Arrival:desc", because the order of price has already been specified. If we specify "Arrival:desc" in the second pull-down menu, the third pull-down menu will show only two menu items "Fruit" and "Source".

Using a  $\langle$ rc:javascript name="selectDef"  $>$  tag, we specify the number of pull-down menus. We also specify the name of each menu item, and the group it belongs to using attribute ext of the tag as additional information. A  $\langle$ rc:javascript name="select"> tag defines each pull-down menu displayed in a Web page.

Hierarchical pull-down menus have only to generate a combination of HTML and JavaScript code. Therefore, the generateJsp() method of the tag handler generates HTML and JavaScript code instead of generating a JSP file. In this case, the tag handler does not perform its including process. As shown in Fig. 10, the  $\langle$ rc:javascript name="selectDef"  $>$  tag generates JavaScript code to operate hierarchical pulldown menus, and the  $\langle$ rc:javascript name="select"> tag generates HTML code to display those hierarchical pull-down menus.

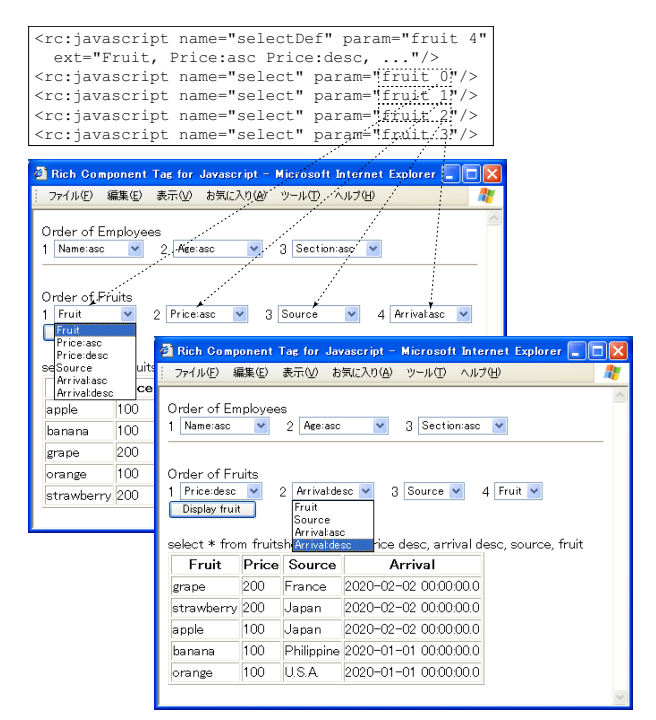

Figure 9: Example of hierarchical pull-down menus with JavaScript

## **5 Observation**

Some rich clients use a combination of HTML and JavaScript code to define their rich components, and other rich clients use particular XML-based languages such as MXML and LZX. In the method this paper has presented, various kinds of rich components can be defined in a uniform interface by using  $\langle$ rc:richComponent $\rangle$  tags. This makes it possible to separate the programming of Web applications from the design of Web pages. This method has introduced an abstract class RichTag to apply the template method to constructing the tag handlers of rich components. This makes it possible to easily add new rich components to Web pages when the corresponding rich client becomes available. The method enables programmers to easily develop rich component tags for various kinds of rich clients to prepare useful rich components, and makes the process of developing Web applications efficient.

## **6 Conclusion**

This paper proposed rich component tags that enable programmers to easily write Web pages that are displayed by various kinds of rich clients, and described their implementation. This method makes it possible to define various kinds of rich compo-

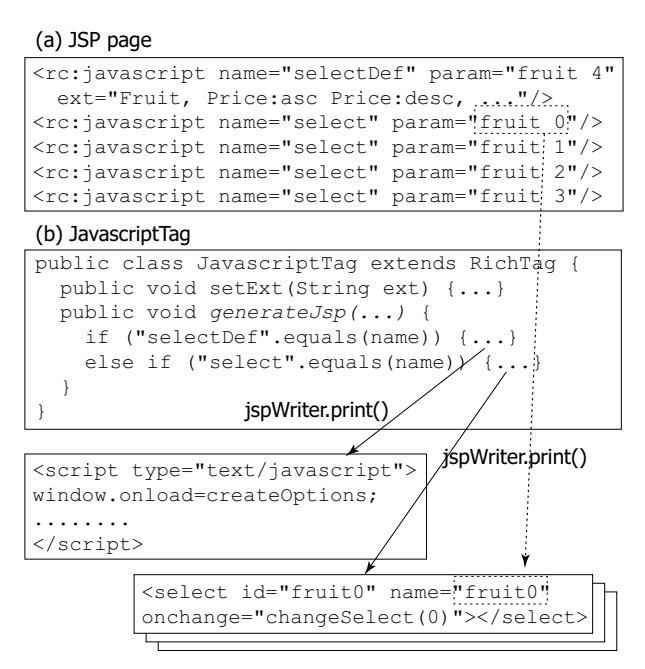

Figure 10: Generation of rich components for JavaScript

nents in a uniform interface. The tag handlers that process rich components dynamically generate JSP pages and include them. Therefore, the recursive process of  $\leq$ rc:richComponent $>$  tags is possible in which generated JSP pages are also defined using  $<$ rc:richComponent $>$  tags. We are going to investigate various kinds of applications for rich component tags.

#### *References:*

- [1] *Adobe Systems Inc.* http://www.adobe.com/products/flash/, 2006.
- [2] *Adobe Systems Inc.* http://www.adobe.com/products/flex/, 2006.
- [3] *Laszlo Systems, Inc.* http://www.openlaszlo.org/, 2006.
- [4] Michael Brooks. *Essentials for Design Javascript Comprehensive*. Prentice Hall, 7 2006.
- [5] Edmond Woychowsky. *Ajax : Creating Web Pages with Asynchronous Javascript and Xml*. Prentice Hall, 8 2006.
- [6] *Sun Microsystems, Inc. : Java 2 Platform Standard Ed. 5.0*. http://java.sun.com/j2se/1.5.0/docs/api/, 2004.
- [7] Seung C. Lee and Ashraf I. Shirani. A component based methodology for web application development. *Journal of Systems and Software*, Vol. 71, No. 1-2, pp. 177–187, 4 2004.
- [8] K.M. Khan and J. Han. Composing securityaware software. *IEEE Software*, Vol. 19, No. 1, pp. 34–41, 2002.
- [9] A. Repenning, A. Ioannidou, M. Payton, W. Ye, and J. Roschelle. Using components for rapid distributed software development. *IEEE Software*, Vol. 18, No. 2, pp. 38–45, 2001.
- [10] J. Hopkins. Component primer. *Communications of the ACM*, Vol. 43, No. 10, pp. 27–30, 4 2000.
- [11] A. Leff and J.T. Rayfield. Web-application development using the model/view/controller design pattern. pp. 118–127, 9 2001.
- [12] *Sun Microsystems, Inc. : JavaServer Pages Technology*. http://java.sun.com/products/jsp, 2006.
- [13] Steven John Metsker and William C. Wake. *Design Patterns in Java*. Addison-Wesley, 4 2006.
- [14] *Iron Speed, Inc. : Iron Speed Designer*. http://www.ironspeed.com/, 2006.
- [15] Nasir Al-Darwish. Pagegen: an effective scheme for dynamic generation of web pages. *Information and Software Technology*, Vol. 45, No. 10, pp. 651–662, 7 2003.